Załącznik do uchwały Nr 10182/2023 Zarządu Województwa Opolskiego z dnia 1 sierpnia 2023 r.

Załacznik nr 3 do uchwały Nr 2091/2023 Zarządu Województwa Opolskiego z dnia 27 stycznia 2020 roku

## **Objaśnienia do formularzy wniosków i ich obieg**

Formularze, stanowiące załącznik nr 1 i 2 do uchwały Nr 2091/2020 Zarządu Województwa Opolskiego z dnia 27 stycznia 2020 roku, są jedyną formą składania wniosków o dokonanie zmian w planie finansowym jednostki budżetowej, których kierownik jednostki nie może dokonać w ramach upoważnienia nadanego Uchwałą Zarządu Województwa oraz wniosków o dokonanie zmian w Wieloletniej Prognozie Finansowej Województwa Opolskiego. Wnioski w formie papierowej kierowane są, poprzez departament nadzorujący jednostkę, do Skarbnika Województwa, a w wersji mailowej na adres-planowanie@opolskie.pl. Wniosek przekazany przez Jednostkę poprzez Elektroniczna Platformę Usług Administracji Publicznej (ePUAP), zawierający podpis elektroniczny będzie równoznaczny z wersją papierową dokumentu i może być przekazywany poprzez system Elektronicznego Zarządzania Dokumentacją (EZD).

Wnioski zmieniające dochody i/lub wydatki na zadaniach / projektach / Programach nadzorowanych przez określone komórki organizacyjne lub jednostki budżetowe należy przekazywać poprzez te komórki/jednostki (tj. poprzez komórkę organizacyjną nadzorującą Fundusze Europejskie dla Opolskiego na lata 2021-2027 lub inny Program lub poprzez Liderów zadań/projektów realizowanych w partnerstwie).

Formularze wniosków udostępnione są w aktywnym formacie Excel celem ułatwienia wypełniania i kontroli rachunkowej wniosku. Wnioski wypełniane są i przekazywane w zakresie jaki wynika z wnioskowanych zmian (niewykorzystane elementy formularza należy wykasować). Wniosek może być w razie potrzeby rozszerzany o kolejne zadania, działy lub rozdziały, a także o przychody.

Wniosek powinien być podpisany przez Kierownika jednostki budżetowej lub osobę upoważnioną, Dyrektora Departamentu nadzorującego lub jego zastępcę, a w razie ich nieobecności upoważnionego pracownika oraz właściwego Członka Zarządu. Brak któregoś z podpisów na wniosku będzie powodował jego zwrot do departamentu nadzorującego jednostkę.

Odpowiedzialność za zasadność merytoryczną i terminową realizację wniosków składanych przez jednostkę ponosi Dyrektor Departamentu nadzorującego jednostkę.

Prawidłowo wypełnione wnioski, zaakceptowane przez Skarbnika Województwa stanowią podstawę do sporządzenia projektu uchwały Zarządu lub Sejmiku Województwa w sprawie zmiany budżetu i Wieloletniej Prognozy Finansowej.

Jednostki, właściwe Departamenty merytoryczne i komórki nadzorujące dane zadanie / projekt / Program w tym Liderzy powiadamiane są o dokonanych zmianach.

Wersja mailowa wniosków może rozpocząć procedurę zmiany budżetu i/lub Wieloletniej Prognozy Finansowej. W wersji mailowej wnioski przyjmowane będą wyłącznie z zaznaczeniem imienia i nazwiska osób sporządzających i daty sporządzenia wniosku, a wnioskująca o zmianę jednostka zobowiązana jest do niezwłocznego przekazania podpisanego wniosku w wersji dostarczonej mailowo.

Graficzny schemat obiegu wniosków został przedstawiony poniżej.

## **Schemat obiegu wniosków**

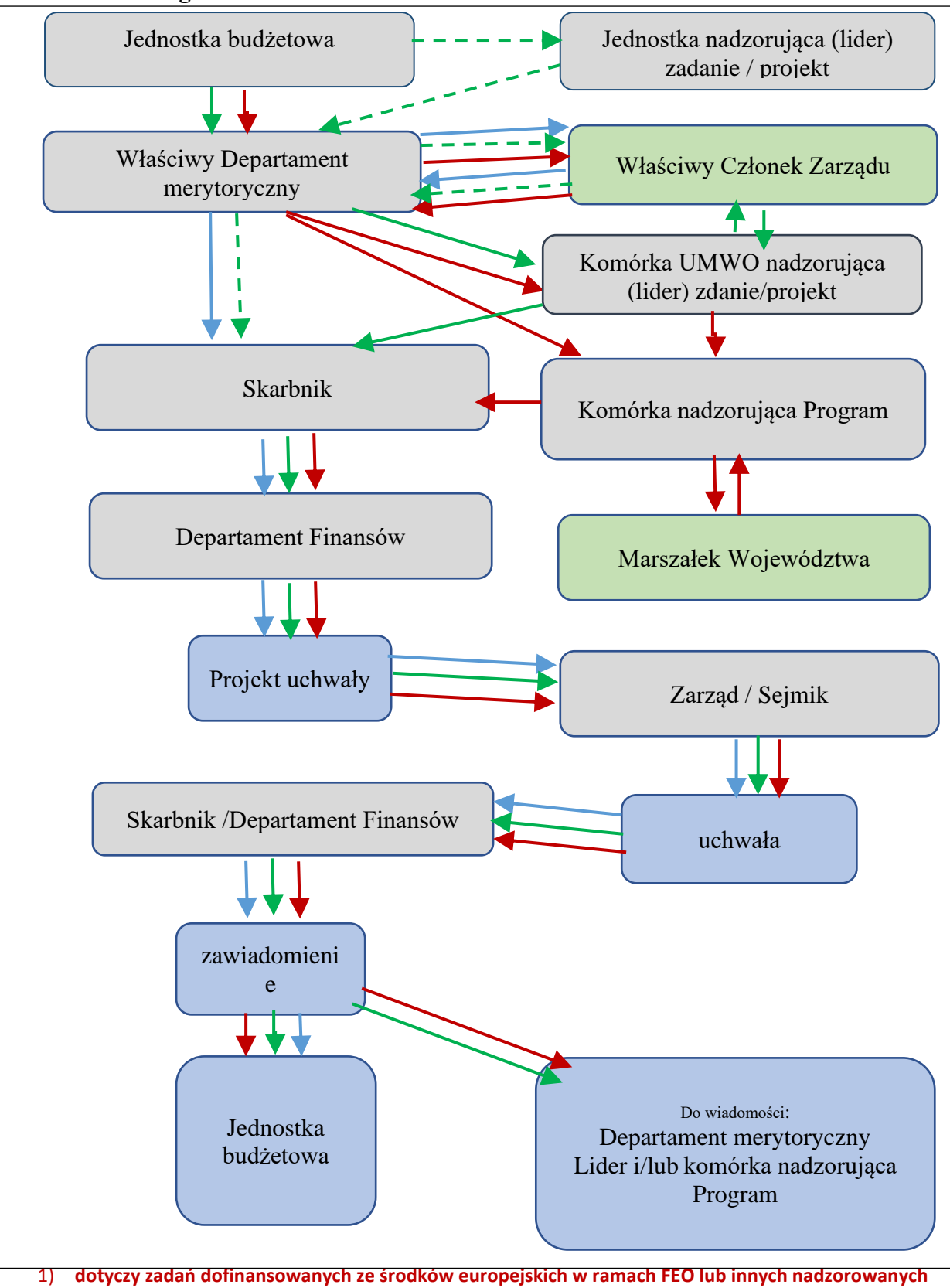

**Programów, 2)** dotyczy zadań / projektów partnerskich (linia przerywana strzałki jest właściwa dla zadań/projektów

- których liderem jest jednostka budżetowa i od momentu przekazania do Skarbnika jest tożsama z linią ciągłą)
- **3) dotyczy pozostałych zadań realizowanych przez Departamenty**

Szczegółowa instrukcja wypełniania formularzy wniosków, stanowiący załącznik nr 1 i 2 do uchwały Nr 2091/2020 Zarządu Województwa Opolskiego z dnia 27 stycznia 2020 roku.

## **Załącznik nr 1 do uchwały**

Załącznik wypełniany jest w przypadku:

- wniosku o dokonanie zmian dotyczących zarówno dochodów jak i wydatków,
- wniosku o dokonanie zmian dotyczących tylko dochodów. W tym przypadku część załącznika dotycząca wydatków nie jest wypełniana (należy ją usunąć z załącznika).
- wniosku o dokonanie zmian dotyczących jedynie planu wydatków jednostki. W tym przypadku część załącznika dotycząca dochodów nie jest wypełniana (należy ją usunąć z załącznika).

W przypadku wniosku o dokonanie zmian w kilku działach, rozdziałach, zadaniach lub źródłach finansowania planu dochodów i wydatków, w załączniku powinny zostać pokazane zmiany oddzielnie dla każdego działu, rozdziału, zadania lub źródła finansowania.

Wypełniając załącznik nr 1 należy bezwzględnie uzupełnić dział, rozdział, jednostkę realizującą i paragrafy, a w przypadku zmiany w planie wydatków również nazwę zadania i źródła finansowania (jeżeli na paragrafie występuje więcej niż jedno źródło finansowania). Bezwzględnym polem do wypełnienia jest również uzasadnienie wniosku, które powinno w sposób przejrzysty wskazywać zasadność dokonania zmiany.

## **Załącznik nr 2 do uchwały**

Załącznik wypełniany jest w przypadku wnioskowania o wprowadzenie nowego zadania wieloletniego lub dokonania zmian w już istniejących zadaniach wieloletnich polegających na zmniejszeniu/zwiększeniu łącznych nakładów finansowych, limitu wydatków w poszczególnych latach budżetowych lub limitu zobowiązań.

Załącznik zawiera uszczegółowienie danych w zakresie zmian wydatków związanych z wprowadzanym lub zmienianym zadaniem wieloletnim W załączniku pokazywane są zmiany zadania w całym okresie jego realizacji w rozbiciu na wydatki bieżące i majątkowe z uwzględnieniem zmian w zakresie wynagrodzeń, dotacji majątkowych, a także źródeł finansowania wydatków.

Niepotrzebne elementy wniosku należy usunąć (np. niewystępujące w zadaniu wydatki bieżące lub majątkowe, niewystępujące źródła finansowania, wynagrodzenia, dotacje majątkowe). Ponadto załącznik może być w razie potrzeby rozszerzany o kolejne zadania i lata realizacji.

Dane zawarte w załączniku nr 2 pokazywane są dla każdego nowowprowadzanego lub zmienianego zadania wieloletniego odrębnie, a w roku budżetowym n muszą być tożsame z danymi wykazanymi w załączniku nr 1.

Wypełniając załącznik nr 2 bezwzględnie należy uzupełnić:

- − nazwę podmiotu realizującego zadanie,
- − nazwę zadania, a w przypadku nowych zadań również cel i okres realizacji,
- − plan przed zmianą i kwotę zmiany w łącznych nakładach finansowych, limitach wydatków w poszczególnych latach, limicie zobowiązań a także w wynagrodzeniach i dotacjach majątkowych o ile występują w zadaniu,
- − uzasadnienie (czyli powód wnioskowanej zmiany), a w przypadku zadań refundowanych w uzasadnieniu należy również wskazać kwoty refundacji w poszczególnych latach w podziale na dochody bieżące i majątkowe.